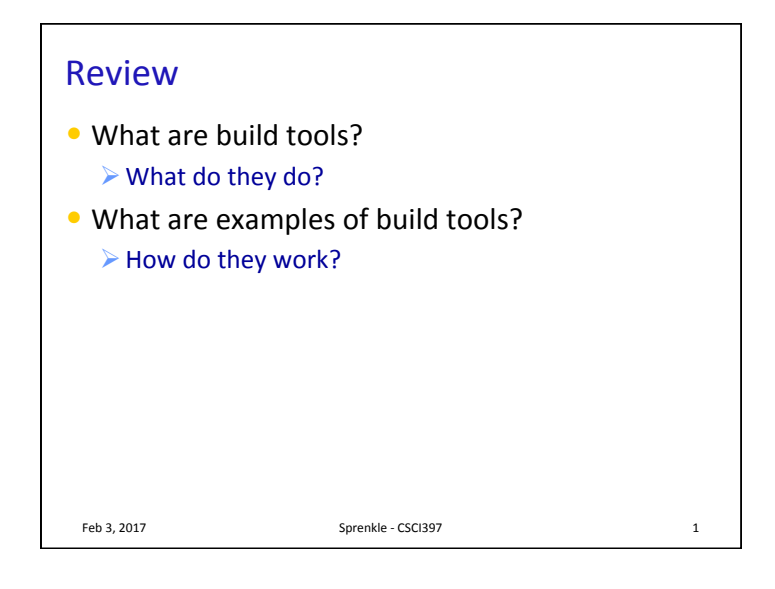

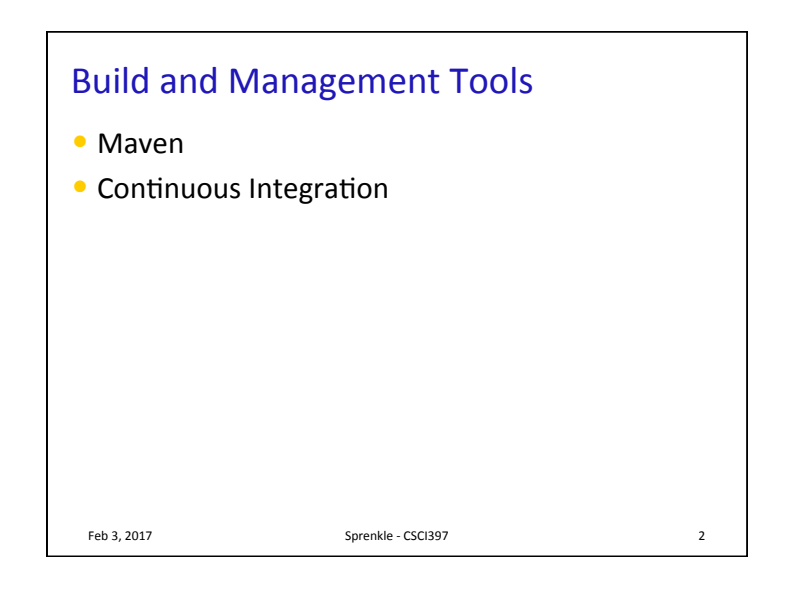

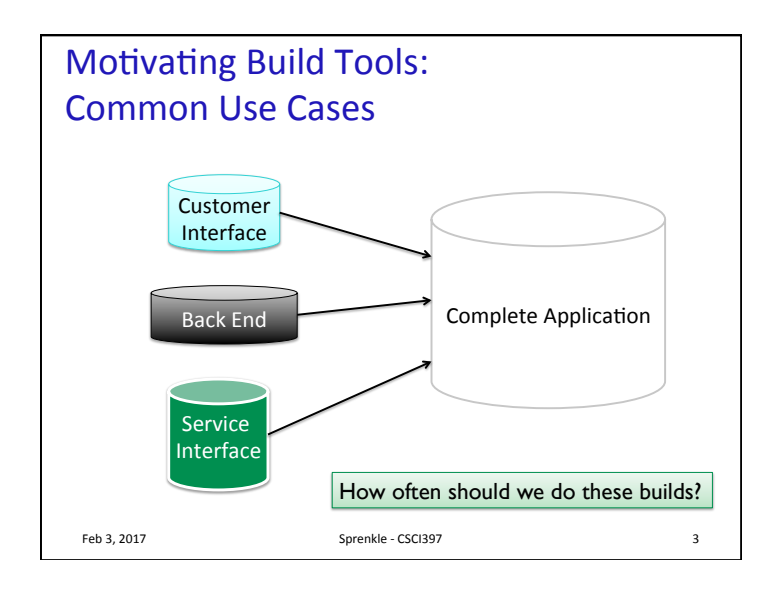

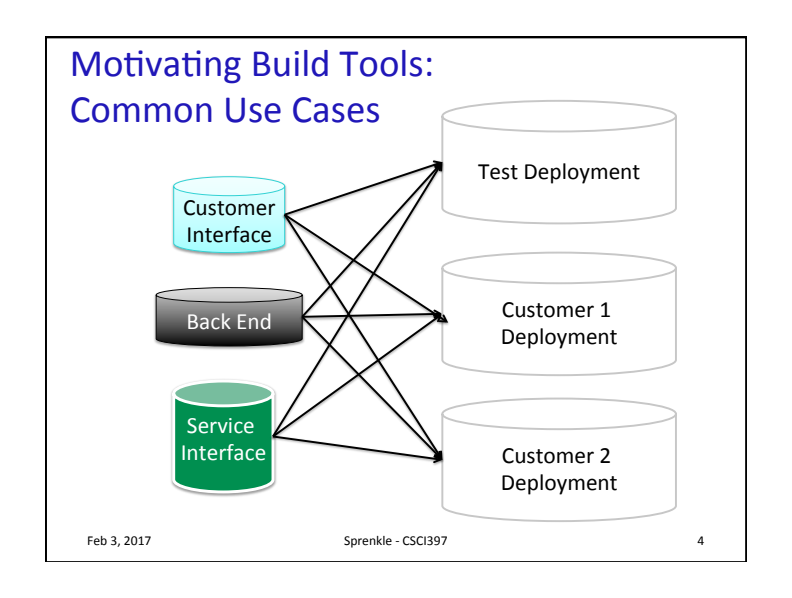

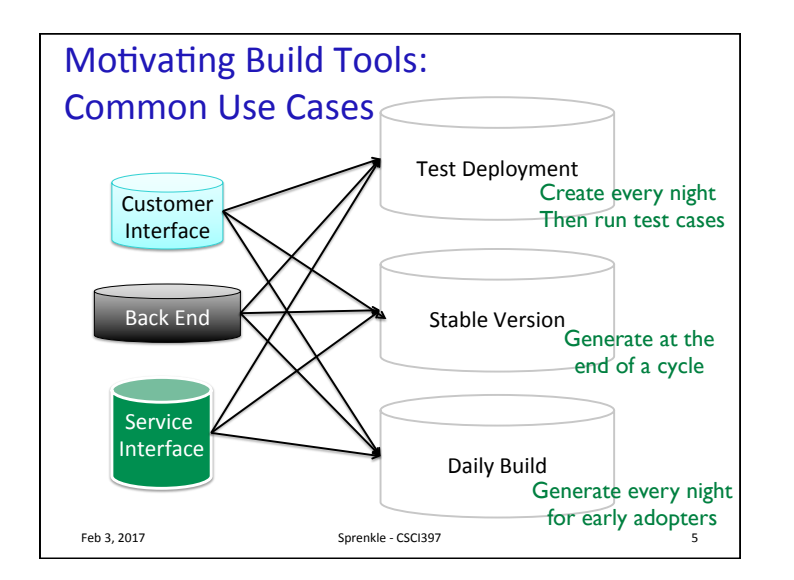

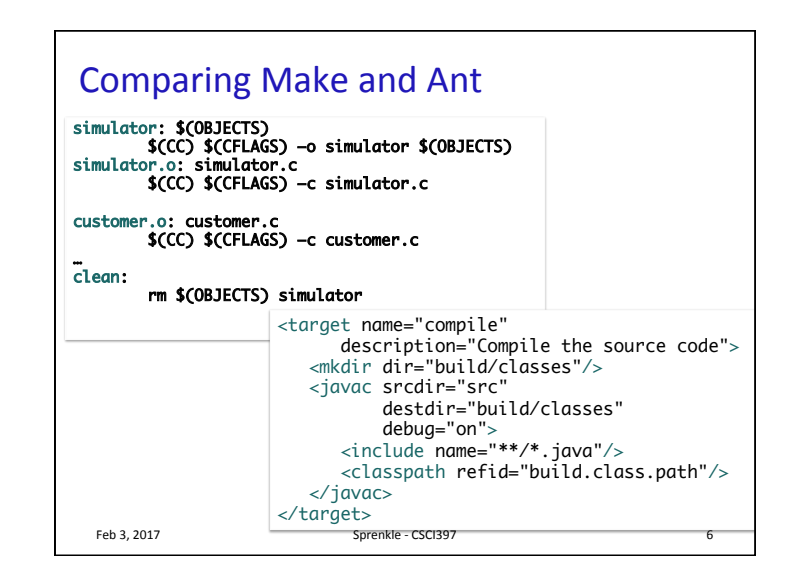

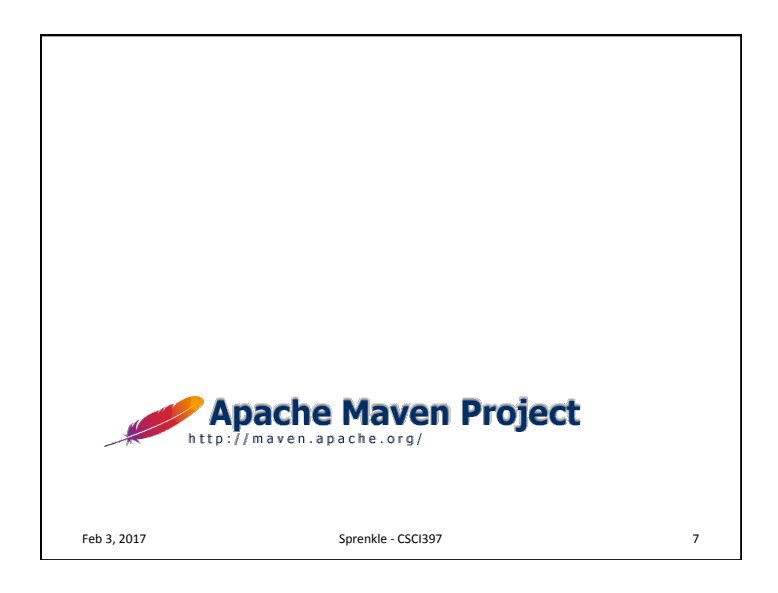

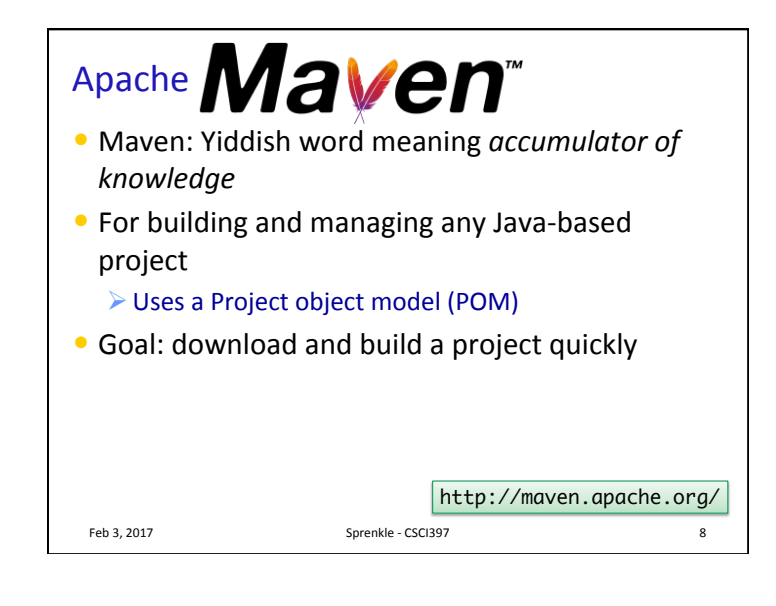

### Maven

• Can be used as standalone tool or within Eclipse (what we'll do)

Feb 3, 2017 **Sprenkle** - CSCI397 **Sprenkle** - CSCI397

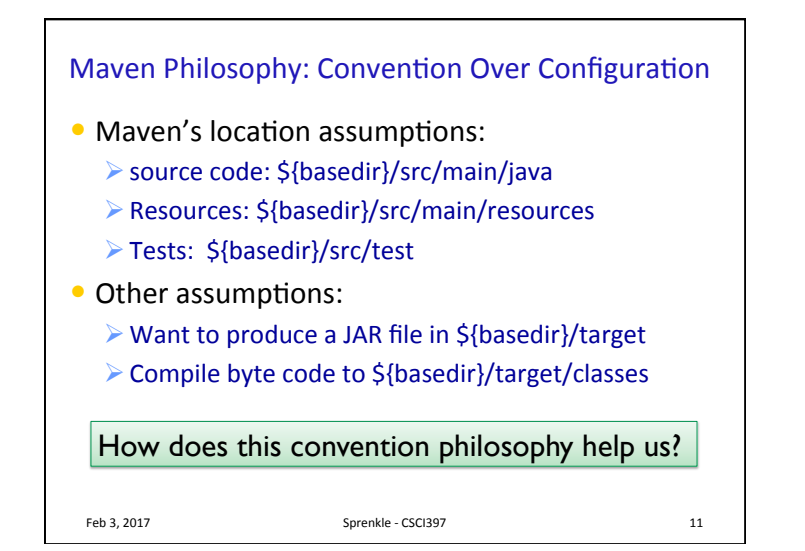

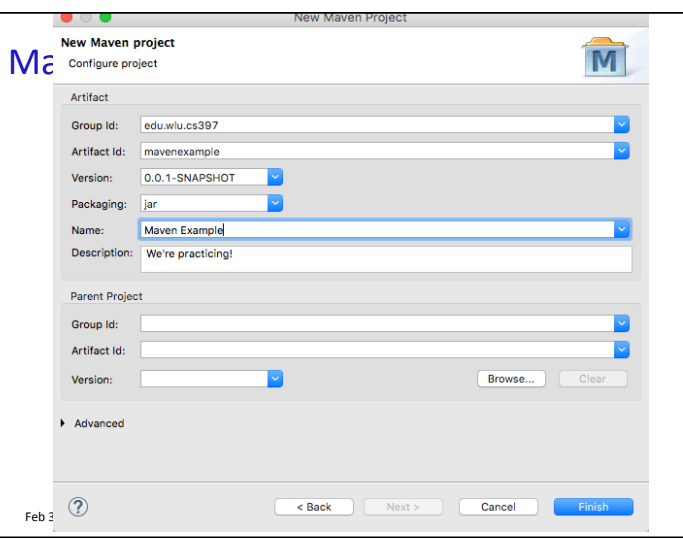

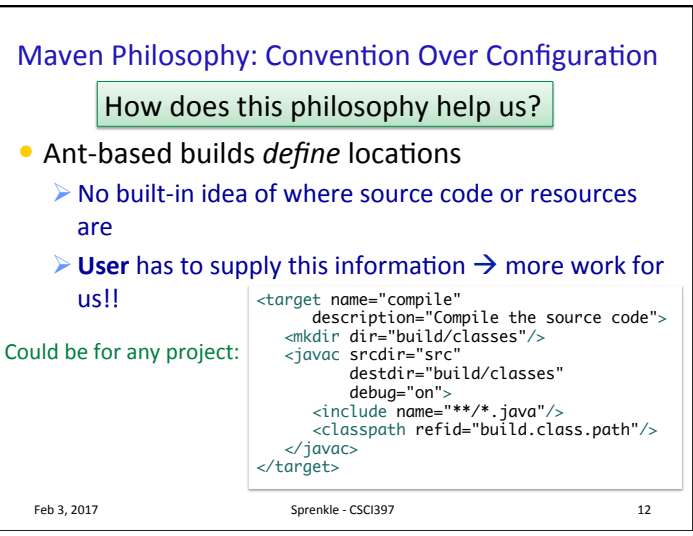

#### Maven Philosophy: **Convention Over Configuration**

- Beyond location conventions...
- Core plugins apply a common set of conventions for compiling source code, packaging distributions, generating web sites, and many other processes
	- $\triangleright$  Example: similar to Ant compile target
- Little effort:
	- $\triangleright$  Put source in the correct directory
	- $\triangleright$  Maven handles the rest

**Feb 3, 2017** Sprenkle - CSCI397 **13** 

# Consequences of Convention Over Configuration • Users may feel forced to use a particular methodology or approach • Most defaults can be customized • Can create custom plugins for your requirements Feb 3, 2017 **Sprenkle** - CSCI397 **14**

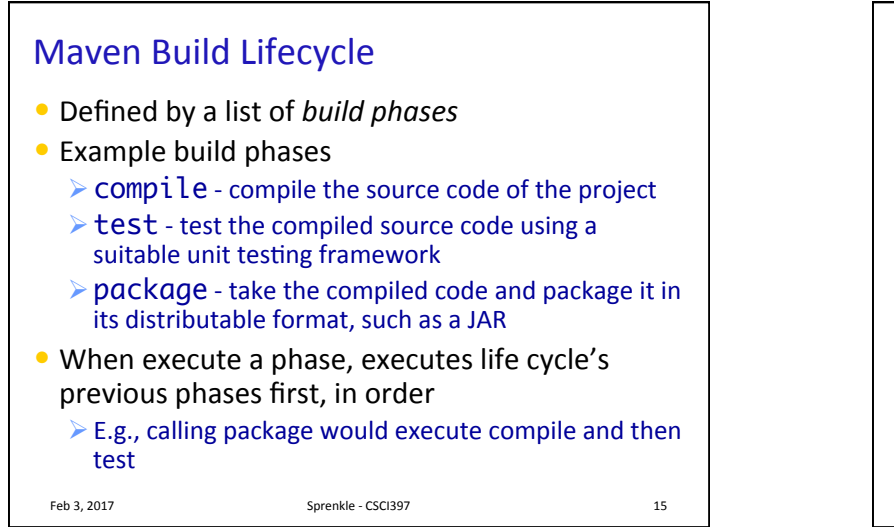

## **Maven Build Lifecycle**

- 3 built-in build lifecycles
	- $\triangleright$  default lifecycle handles project deployment
	- $\triangleright$  Clean lifecycle handles project cleaning
	- $\triangleright$  Site lifecycle handles the creation of project's site documentation

Feb 3, 2017 **Sprenkle** - CSCI397 **16** 

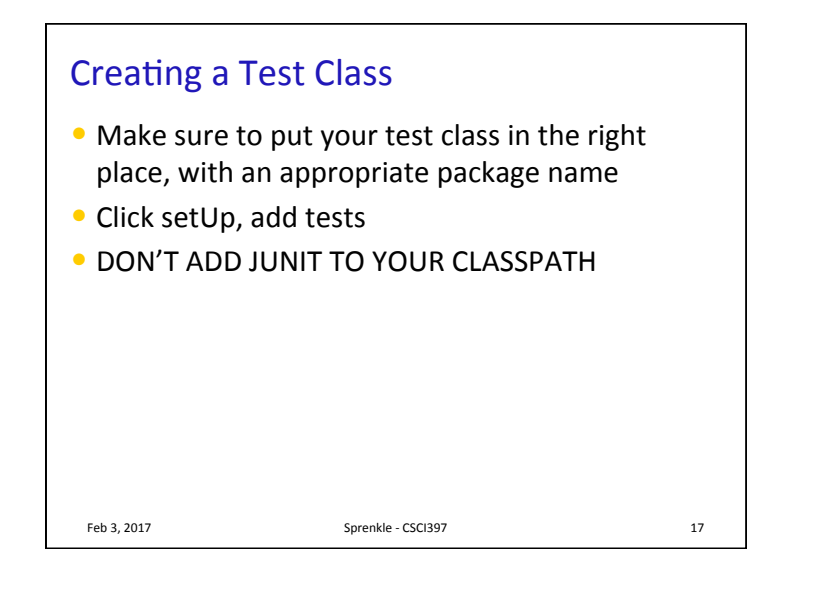

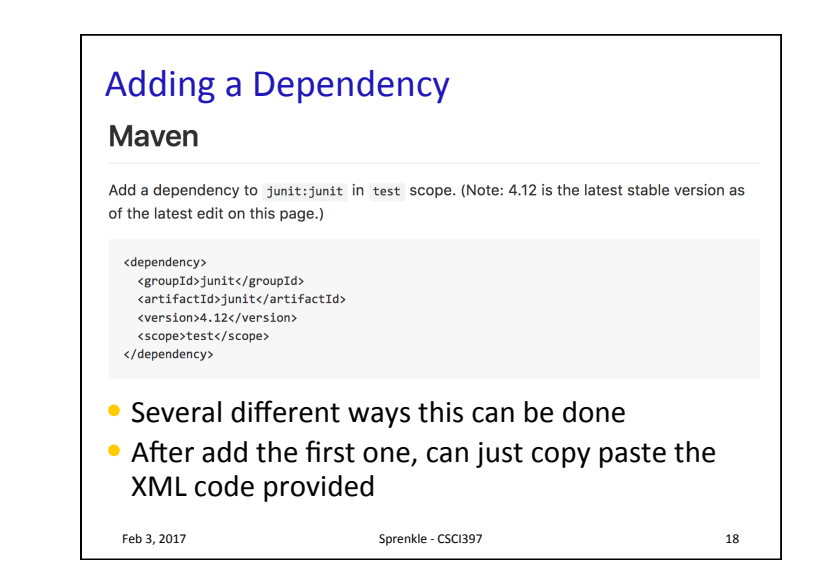

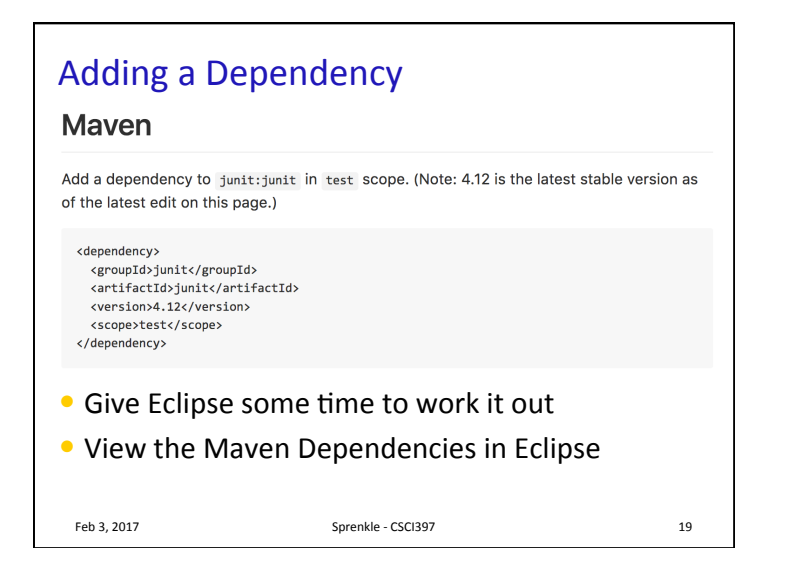

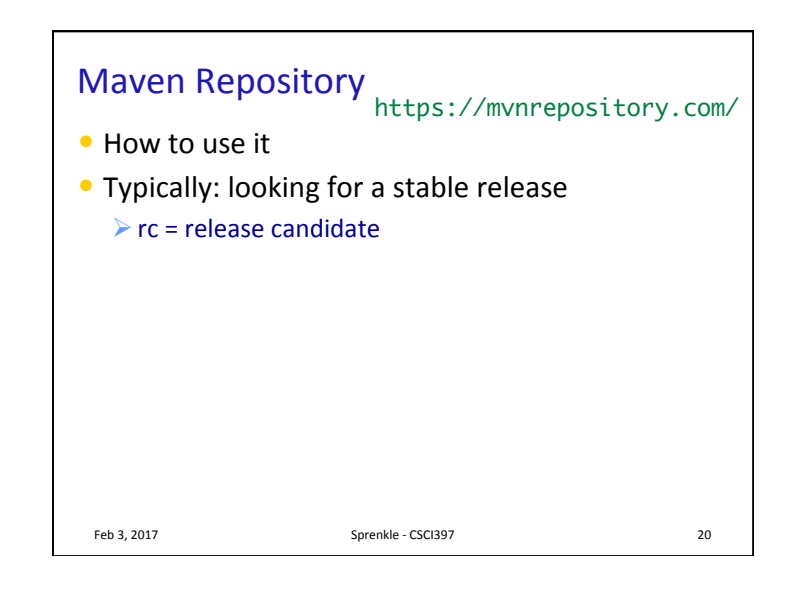

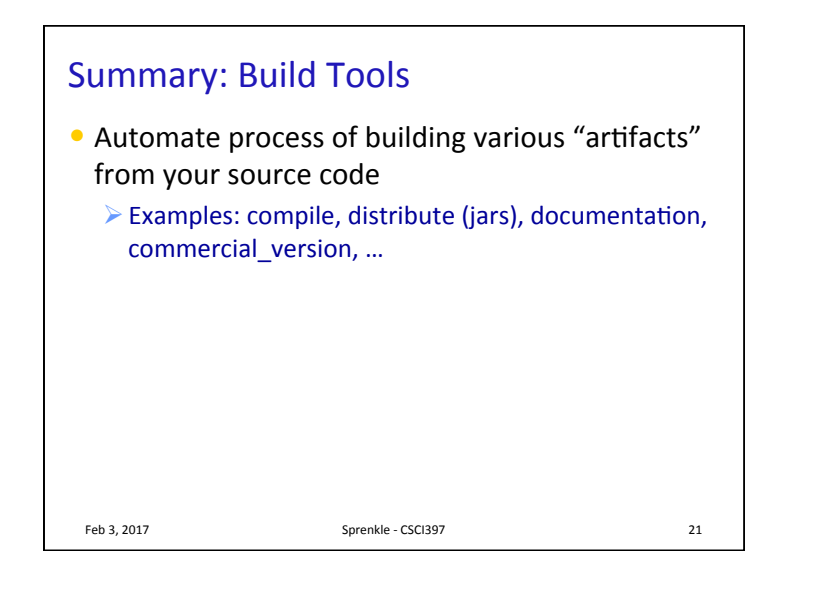

# **Summary: Build Tools** • Automate process of building various "artifacts" from your source code  $\triangleright$  Examples: compile, distribute (jars), documentation, commercial\_version, ... • Why is there more than one build tool?  $\bullet$  What are the similarities and differences between make, ant, and maven?

Feb 3, 2017 **Sprenkle** - CSCI397 **COVERTS** 22

## **Running Discussion Questions** • Why does the tool exist? What is its purpose? • What can the tool do? • What can't the tool do?  $\triangleright$  Because it hasn't been done? Because of current technology limitations? Or some other limitations?  $\triangleright$  If because it hasn't been done, what can do to change that?